## Computing 22-23

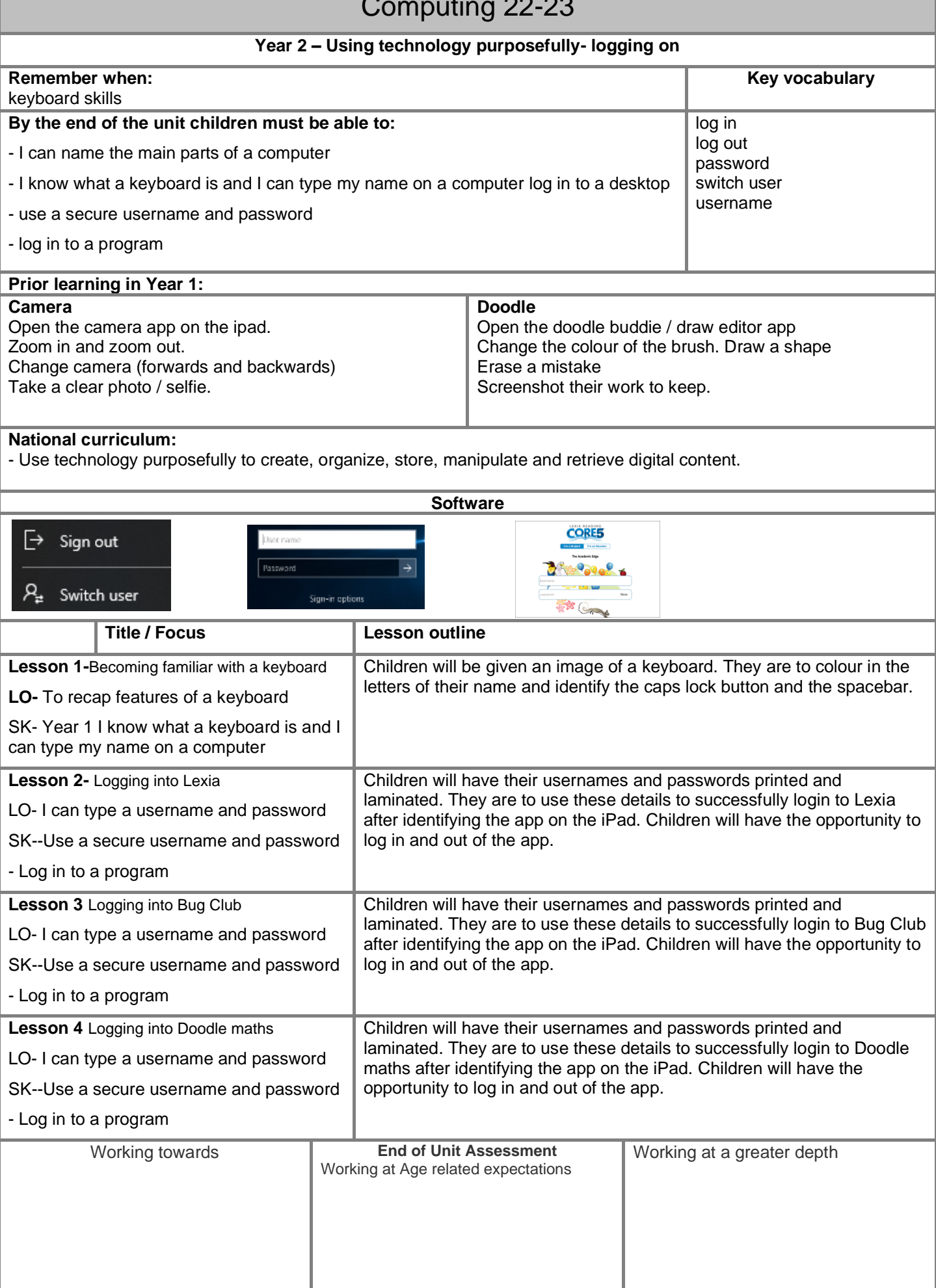